Name of Scheme : OCBC - 2019 COURSE CODE: 6807

COURSE TITLE : INTRODUCTION TO COMPUTERS SEMESTER-I

#### COURSE OUTCOMES

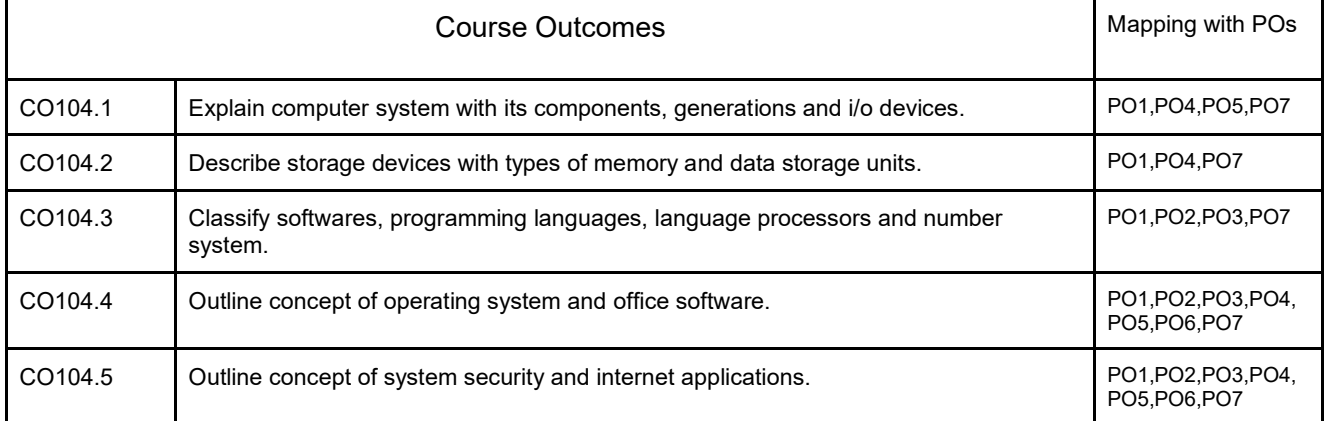

### CO PO MAPPING

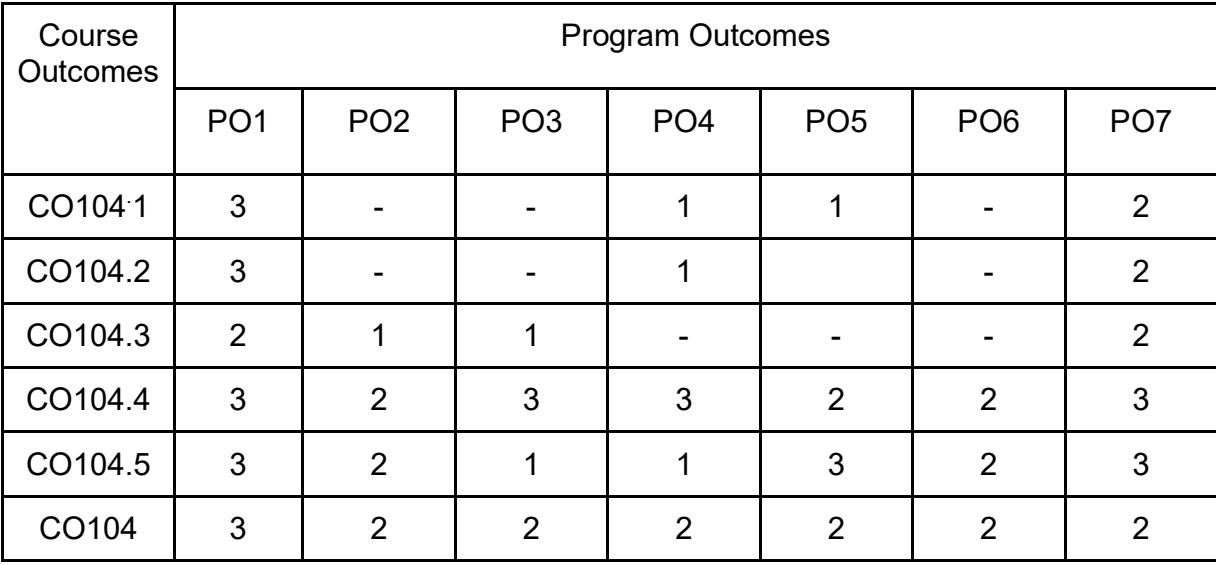

Name of Scheme : OCBC - 2019 COURSE CODE: 6807

COURSE TITLE : INTRODUCTION TO COMPUTERS SEMESTER-I

## COURSE CONTENTS

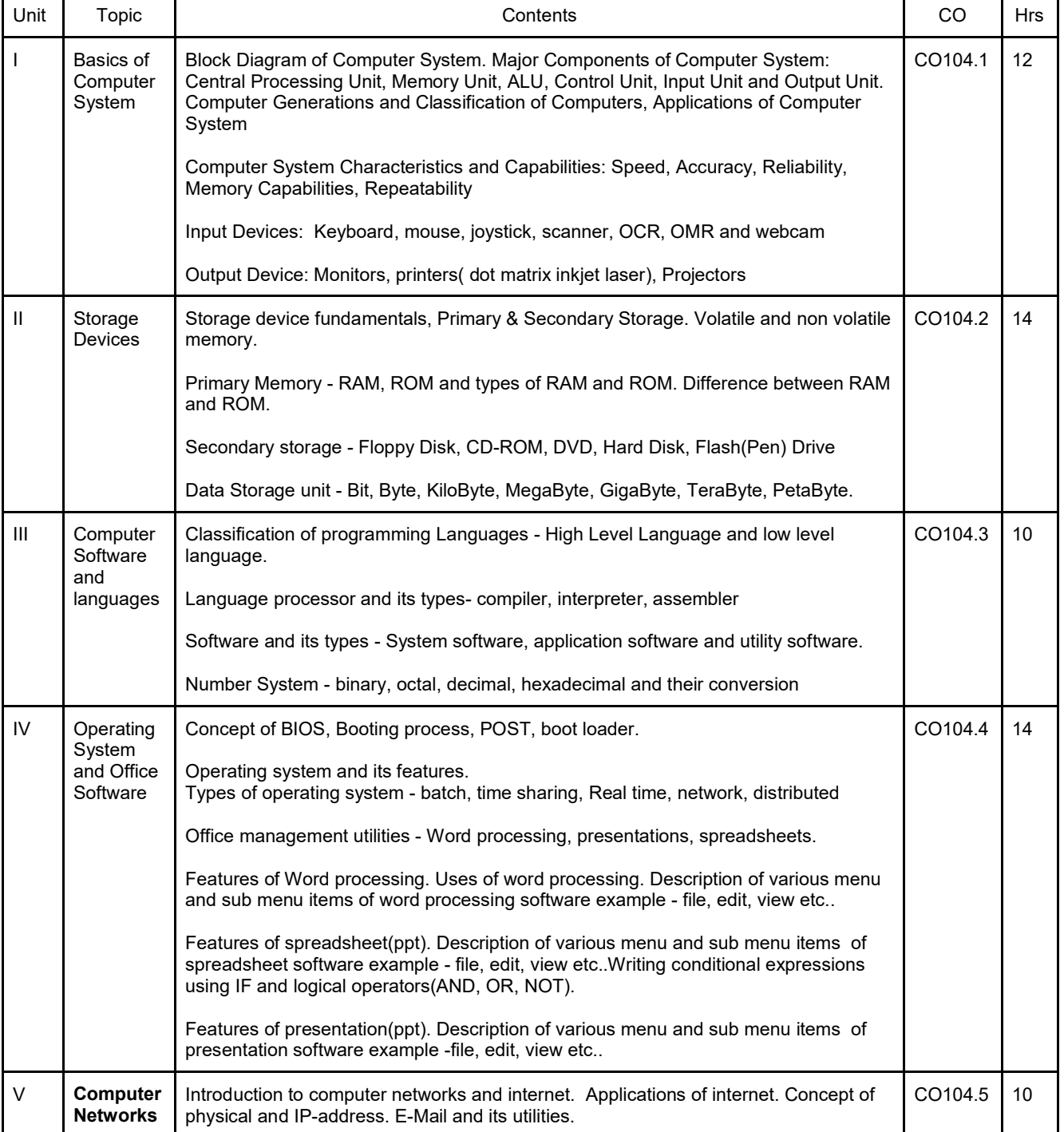

Name of Scheme : OCBC - 2019 COURSE CODE: 6807

COURSE TITLE : INTRODUCTION TO COMPUTERS SEMESTER-I

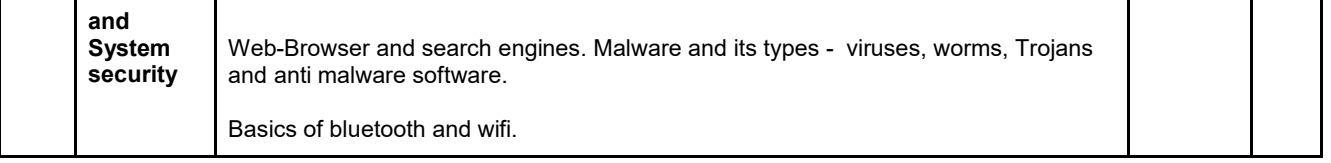

## SUGGESTED SPECEFICATION FOR QUESTION PAPER DESIGN

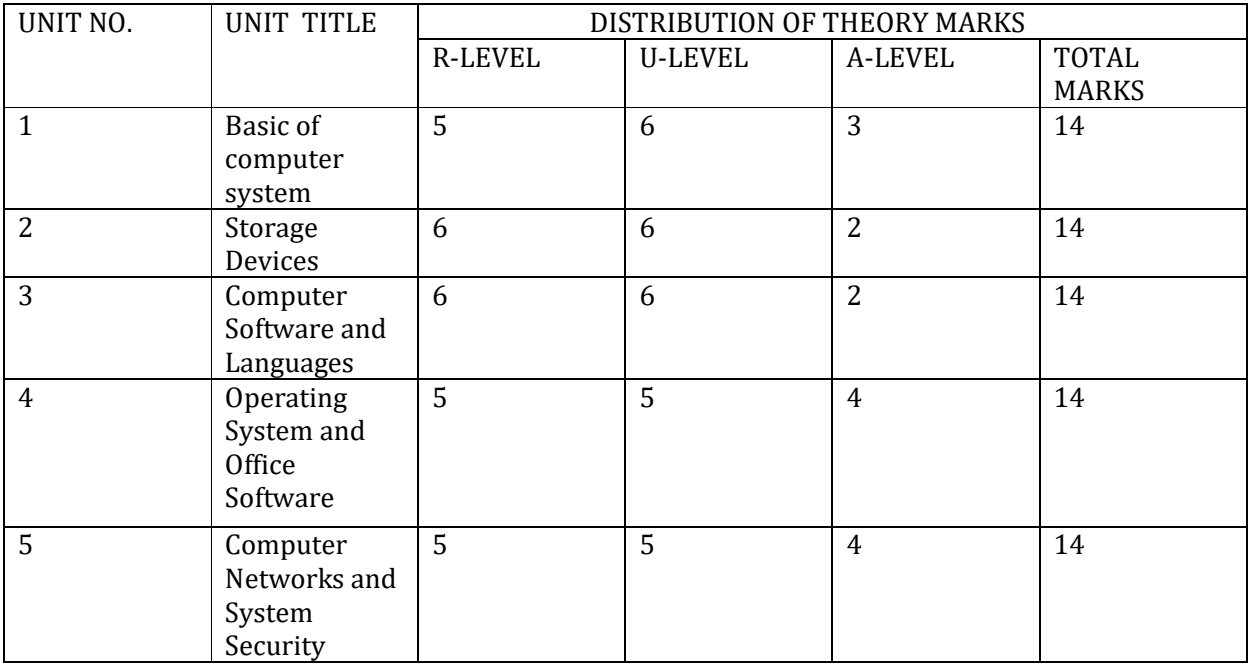

Name of Scheme : OCBC -2019 COURSE CODE: 6807

COURSE TITLE : INTRODUCTION TO COMPUTERS SEMESTER-I

#### SNo Name of experiment CO 1 Perform basic operating system operations - start, shutdown, restart etc. CO104.1 2 Identify system properties such as RAM, processor, harddisk size, system type, computer name, work group information. CO104.1 3 Uses of following devices a. Input-output devices. b. Storage devices. c. Central processing unit. CO104.1 CO104.2 4 Exploring the desktop. a. Start button and start menu b. File explorer - minimize, maximize, move, resize. c. Desktop icons handling. CO104.1 5 Recognize file system. a. Storage and partitions. b. Folder and file - creating, deletion, renaming, moving, copy. c. Deletion process - temporary deletion and recovering those files, permanent deletion. d. File permission and attributes. CO104.2 CO104.3 6 Use a file editor to edit a file. CO104.4 CO104.3 7 Working with documents on office software. a. Creating, editing, formatting, saving a document. b. Cut, copy and paste text. c. Find and replace text inside a document. d. Insert, modify table. e. Formatting document - changing font color, type, size, bold, italics. f. Ways to indent a paragraph - Left, right, center indentation. g. Working with tables - Creating, adding row/columns, removing row/column. CO104.4 8 Working with worksheets on office software. a. Creat, edit, format, save, preview and move worksheets. CO104.4

b. using formulas and functions. c. Sorting and filtering data d. Use of freeze pan.

#### SUGGESTED LIST OF EXPERIMENTS/TUTORIALS :

Name of Scheme : OCBC -2019 COURSE CODE: 6807

COURSE TITLE : INTRODUCTION TO COMPUTERS SEMESTER-I

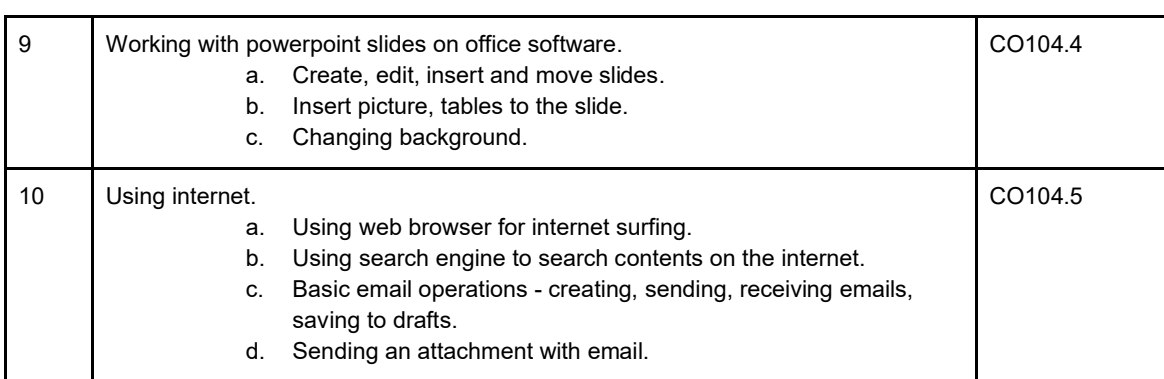

### (B) SOFTWARE INSTALLATION ASSIGNMENTS

For Computer Science and Engineering, Information Technology and Computer Hardware and Maintenance branches following tasks are included in the list of practicals. These tasks include downloading, installing/uninstalling free/open source software from the internet and perform basic settings in an operating system. For this any operating system can be used. Following is a tentative list of such software/tasks-

- Changing date/time of the operating system.
- Installation of Office software
- Installing fonts
- Experiments on wordprocessing, spread sheet(EXCEL) and powerpoint presentation
- Installation of Printer
- Installation of anti-virus software
- Installation of web browser
- Internet surfing
- Installation and use of Lightning Calendar
- Installation of photo and image editing software
- Installation of VLC Media Player
- Installation of PDFCreator PDF Converter Tools
- Creation of email-id, sending, receiving and printing mails
- Experience of online form filling Hands on experience with RGPV students portal
- Use of notepad

To perform above practicals various free/paid operating systems and office management softwares are available which can be used. List of various open source softwares are available at aicte's website :

Above list of practical is tentative. Teachers are free to design new and innovative practical and give more opportunities for the students to learn practical skills

Name of Scheme : OCBC - 2019 COURSE CODE: 6807

COURSE TITLE : INTRODUCTION TO COMPUTERS SEMESTER-I